# Maximum Likelihood trees and Likelihood-based Tree Topology Testing

Heiko A. Schmidt

Center for Integrative Bioinformatics Vienna (CIBIV) Max F. Perutz Laboratories (MFPL) Vienna, Austria heiko.schmidt@univie.ac.at

September 2008

Heiko A. Schmidt ML trees and topology testing

# Main Types of Phylogenetic Methods

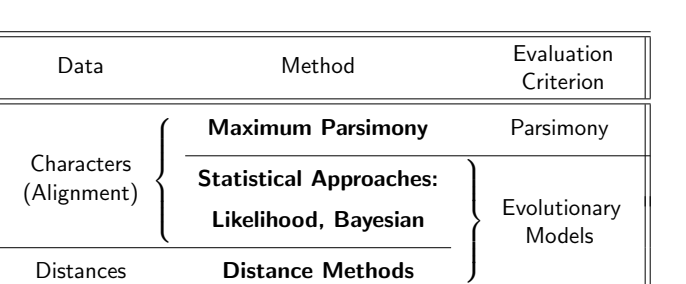

Heiko A. Schmidt ML trees and topology testing

# What is the Maximum Likelihood (ML) Approach?

Having the probabilistic process of evolution and its parameters, we could compute the probability of any outcoming sequence data.

Probability Likelihood

 $p(Data | Parameter set \theta) \equiv L(Parameter set \theta | Data)$ 

But here we are interested in the process and parameters themselves.

# Hence, "likelihood flips the probability around."

**Aim:** The ML approach seaches for that parameter set  $\theta$  for the process (i.e., evolution) which maximizes the probability of our given dataset.

Notes

## Problem: parameter sets

## Notes

Notes

Notes

**Problem:** In phylogenetic analysis, the parameter set  $\theta$  comprises:

- · evolutionary model
- its parameters
- tree topology
- its branch lengths

This makes ML a high dimensional optimization problem that usually cannot be solved in one go.

Hence, some parameters like the substitution model and the model parameters are often determined/set separately from the tree.

Heiko A. Schmidt ML trees and topology testing

# Substitution Models

Evolutionary models are often described using a substitution rate matrix  $R$ and character frequencies Π. Here,  $4 \times 4$  matrix for DNA models:

Heiko A. Schmidt ML trees and topology testing

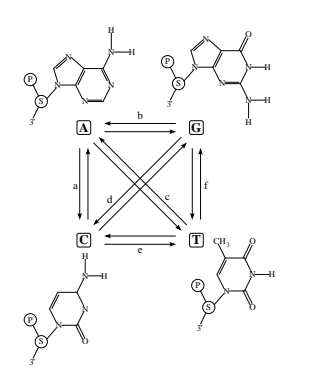

$$
R = \begin{pmatrix} A & C & G & T \\ - & a & b & c \\ a & - & d & e \\ b & d & - & f \\ c & e & f & - \end{pmatrix}
$$

 $\Pi = (\pi_A, \pi_C, \pi_G, \pi_T)$ 

From R and Π we reconstruct a substitution probability matrix P, where  $P_{ii}(t)$  is the probability of changing  $i \rightarrow j$  in time t.

## Evolutionary Models

Besides a number of DNA substitution models like

JC69, K2P, F81, HKY85, TN93, or GTR

there are a number of (specialized) protein models:

- Poisson model ("JC69" for proteins, rarely used)
- Dayhoff (Dayhoff et al., 1978, general matrix)
- JTT (Jones et al., 1992, general matrix)
- WAG (Whelan & Goldman, 2000, more distant sequences)
- VT (Müller & Vingron, 2000, distant sequences)
- mtREV (Adachi & Hasegawa, 1996, mitochondrial sequences)
- cpREV (Adachi et al., 2000, cloroplast sequences)
- mtMAM (Yang et al., 1998, Mammalian mitochondria)
- mtART (Abascal et al., 2007, Arthropod mitochondria)
- rtREV (Dimmic et al., 2002, reverse transcriptases)
- $\bullet$  ...
- BLOSUM 62 (Henikoff & Henikoff, 1992)  $\rightarrow$  database searching

# Computing ML Distances Using  $P_{ii}(t)$

The Likelihood of sequence  $s$  evolving to  $s'$  in time  $t$ :

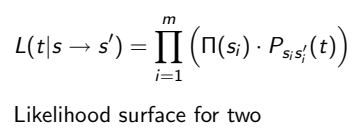

sequences under JC69: GATCCTGAGAGAAATAAAC GGTCCTGACAGAAATAAAC

Note: we do not compute the probability of the distance  $t$ but that of the data  $D = \{s, s'\}.$ 

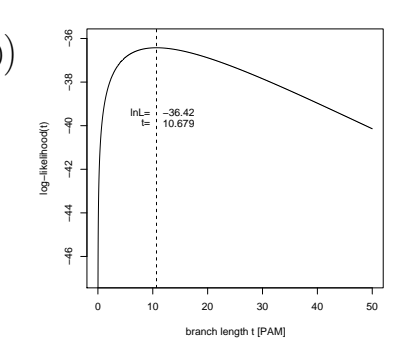

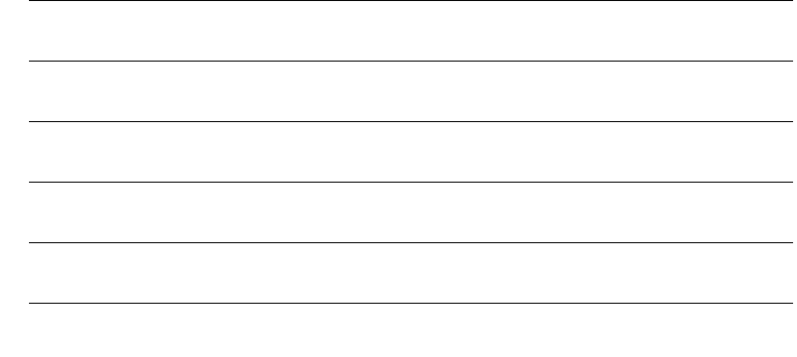

# Likelihoods of Trees (Single alignment column, given tree)

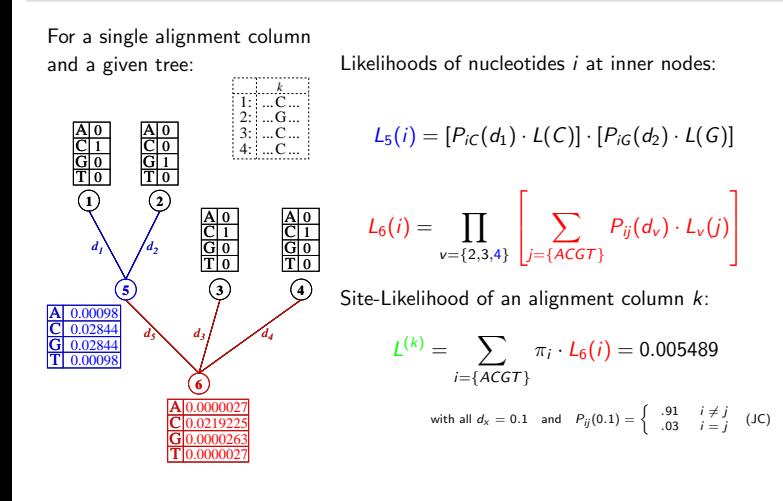

Heiko A. Schmidt ML trees and topology testing

#### Notes

Notes

Notes

# Likelihoods of Trees (multiple columns)

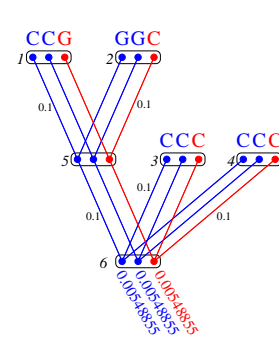

Considering this tree with  $n = 3$  sequences of length  $m = 3$  the tree likelihood of this tree is

$$
\mathcal{L}(\mathcal{T}) = \prod_{k=1}^{m} L^{(k)} = 0.005489^2 \cdot 0.005489
$$

 $= 0.0000001653381$ 

or the log-likelihood

$$
\ln \mathcal{L}(\mathcal{T}) = \sum_{k=1}^{m} \ln L^{(k)} = -15.61527
$$

Heiko A. Schmidt ML trees and topology testing

# Adjusting Branch Lengths Step-By-Step

# Notes

To compute optimal branch lengths do the following. Initialize the branch lengths.

Choose a branch (A.). Move the virtual root to an adjacent node (B.). Compute all partial likelihoods recursively (C.). Adjust the branch length to maximize the likelihood value (D.).

A. B. B. C. D. 1c

Repeat this for every branch until no better likelihood is gained. This is than the ML value of this tree given the Model and Data.

Heiko A. Schmidt ML trees and topology testing

# Number of Trees to Examine. . .

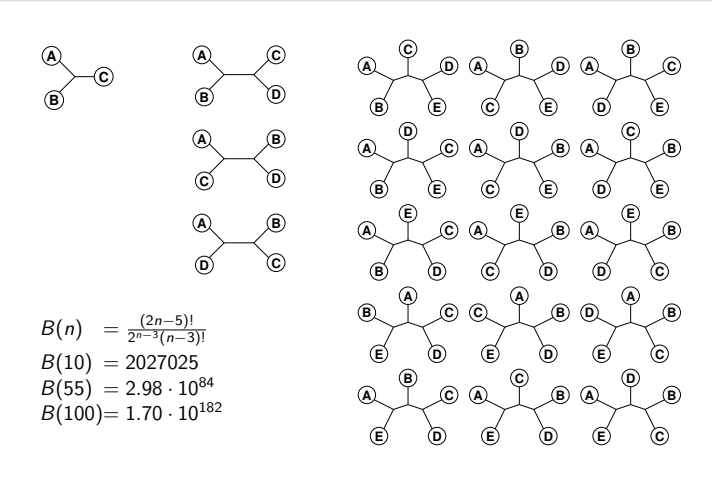

Heiko A. Schmidt ML trees and topology testing

# Finding the ML Tree

Notes

- Exhaustive Search: guarantees to find the optimal tree, because all trees are evaluated, but not feasible for more than 10-12 taxa.
- Branch and Bound: guarantees to find the optimal tree, without searching certain parts of the tree space – can run on more sequences, but often not for current-day datasets.
	- Heuristics: cannot guarantee to find the optimal tree, but are at least able to analyze large datasets.

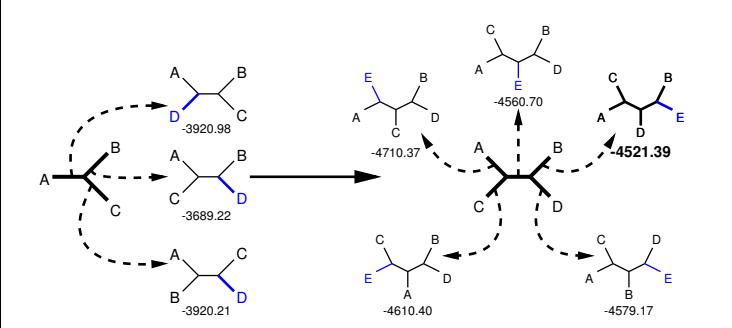

Heiko A. Schmidt ML trees and topology testing

Notes

Notes

# Local Maxima

What if we have multiple maxima in the likelihood surface?

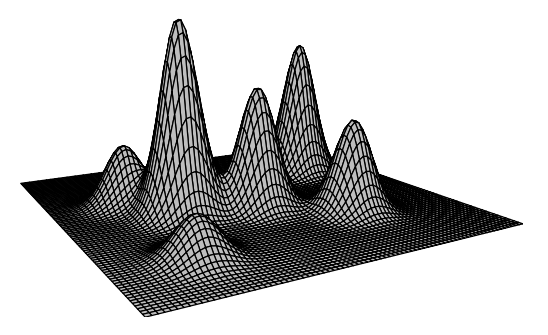

Tree rearrangements to escape local maxima.

# Tree Rearrangements: Scanning a Tree's Neighborhood

Heiko A. Schmidt ML trees and topology testing

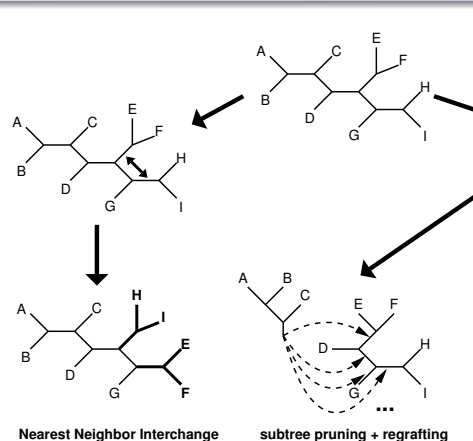

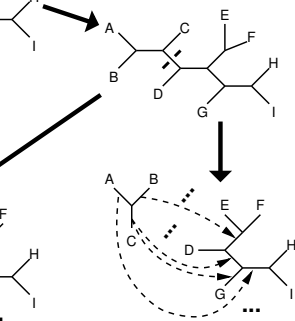

 Possible NNI trees = O(n) **Nearest Neighbor Interch** 

 Possible SPR trees = O(n\*n) **tree-bisection + reconnection** Possible TBR trees = O(n\*n\*n) Notes

H

Heiko A. Schmidt ML trees and topology testing

# Search Strategy of IQPNNI

## Concept: BioNJ tree  $+$  randomizations  $+$  fastNNIs

- **1** Start with (fast) BioNJ tree.
- <sup>2</sup> Do fastNNIs to optimize trees, i.e., evaluate all NNIs simultaneously and then accept all best ones which are non-conflicting. (during first round, almost identical to original PhyML).
- <sup>3</sup> Remove randomly a certain amount of taxa and re-insert them by a fast and rough quartet-based method. (some plausible randomization)
- <sup>4</sup> Repeat (2)-(3) until stop criterion is met.
	- Pro: Can evade local optima, offers automatic stopping criterion, hints when search didn't run long enough, numerically optimized ML computation, offers codon models for reconstructing trees.

Heiko A. Schmidt ML trees and topology testing

# Search Strategy of PHYML 3.0

Notes

#### Concept: BioNJ tree + pre-screened SPR-neighborhood + fastNNIs

**3** Start with BioNJ tree.

I

- <sup>2</sup> Evaluate SPR-neighborhood by fast non-ML criterion to find best candidates.
- <sup>3</sup> Evaluate the candidate(s) more rigorously with ML and fastNNI.
- **4** Repeat until no better tree found anymore.
	- Pro: compared to the original PhyML, less prone to get stuck on local optima by using the the SPR-neighborhood now, applies aLRT to check for branch support.

Heiko A. Schmidt ML trees and topology testing

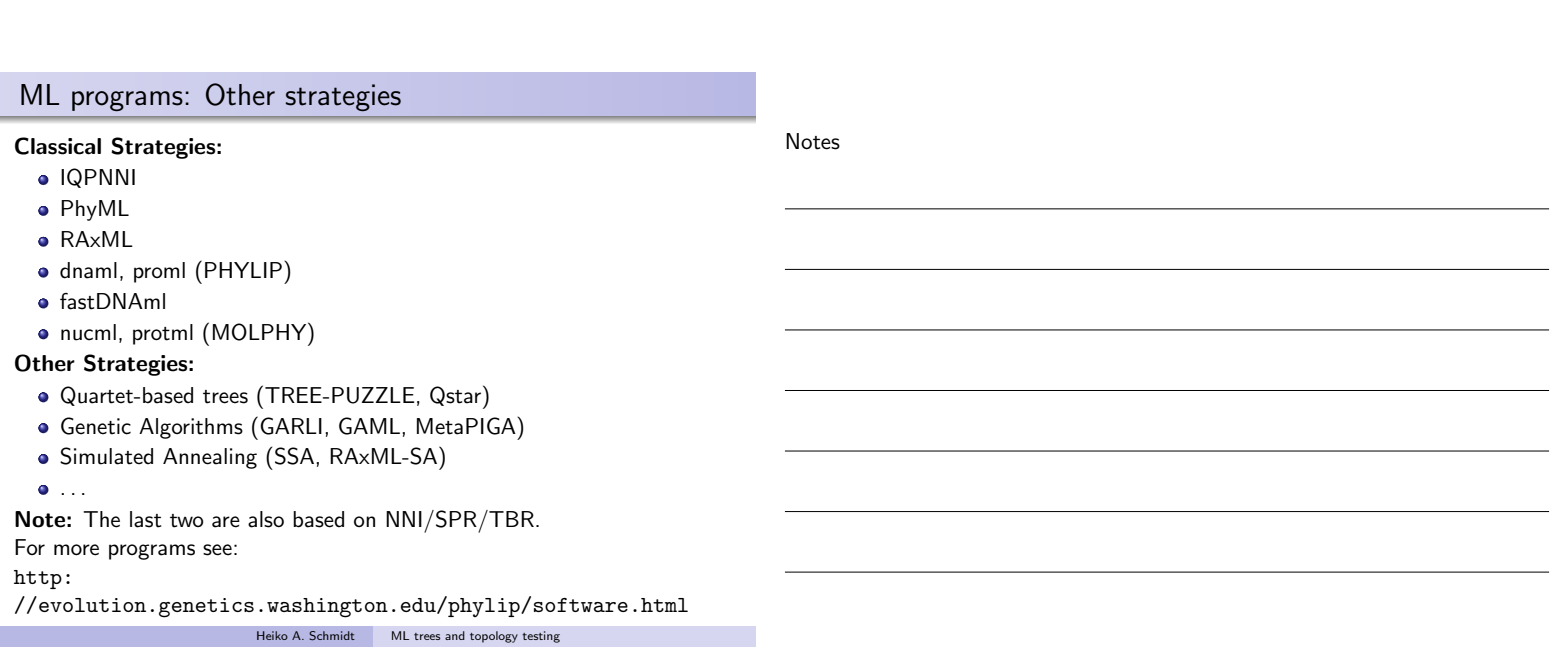

Usually programs deliver a single tree, but without confidence values for the subtrees. Questions arise:

Heiko A. Schmidt ML trees and topology testing

- $\bullet$  How can we assess reliability for the subtree?
- Is one likelihood value significantly better/worse/different than another?

# Branch Support

Notes

- We can now reconstruct ML trees, but how comparable are the likelihoods, how reliable the groupings?
- Branch reliability can be checked, support values computed using:
	- Randomizing input orders in stepwise insertions (e.g., TREE-PUZZLE).
		- $\bullet$  Jackknifing alignment columns  $+$  consensus.
		- $\bullet$  Bootstrapping alignment columns  $+$  consensus.
		- $\bullet$  Trees from Bayesian MCMC sampling  $+$  consensus.
		- approximate LRT (aLRT) on the different branching patterns of four subtrees.

Heiko A. Schmidt ML trees and topology testing

# Are two evolutionary trees/models different?

Given sequence alignments and substitution models, we can reconstruct tree and compute their likelihoods.

But can we decide from the likelihood

- which is the best substitution model to use?
- $\rightarrow$  yes, using (hierarchical) LRTs and other model selection criteria
- which tree is better (in terms of their likelihoods)?
- $\rightarrow$  only if likelihoods are computed from identical datasets/taxa.
- whether two tree likelihoods are significantly different?
- $\rightarrow$  yes, for identical datasets/taxa
- whether one tree likelihood is significantly better/worse?
- $\rightarrow$  yes, for identical datasets/taxa
- These questions can be assesed by hypothesis testing.

- What question do I want to answer?
	- Say should I use the JC model or the GTR model?
	- Or perhaps, Is tree  $T_a$  statistically better than tree  $T_b$ ?
- It is important to note that you should know the Null hypothesis/hypotheses before you "collect" the data.

# Testing Tree Topologies with LRT?

• Only nested models can be tested by ordinary LRT: One model  $(H_0,$  Null-model, constraint model) is nested in another model ( $H_A$ , alternative, unconstraint model) if the model  $H_0$  can be produced by restricting parameters in model  $H_A$ .

Heiko A. Schmidt ML trees and topology testing

- $\bullet$  two differrent topologies are not nested.
- Thus, LRT cannot be used on different topologies, because the assumption of the  $\chi^2$  distribution does not fit.
- Hence, other (bootstrap-bases) methods have been devised to determine the distribution of log-likelihood differences for testing (e.g., KH or SH test).

Heiko A. Schmidt ML trees and topology testing

## Usual Null-Hypotheses:

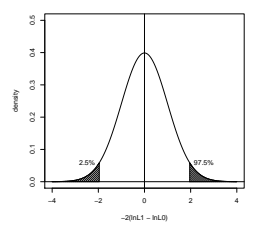

−4 −2 0 2 4 0.0 0.1 0.2 0.3 0.4 0.5 −2(lnL1 − lnL0) density 95%

First the **Null hypothesis**  $(H_0)$ has to be stated, for example:

- **top:** The two likelihood are not significantly different – i.e. their expected difference  $E(\ln L_1 - \ln L_0) = 0$ .
- **bottom:** The 2nd likelihood is not significantly worse – i.e. their expected difference  $E(\ln L_1 - \ln L_0) \leq 0$ .

If the observed value falls into the white area, the Null hypothesis cannot be rejected. If it falls into the grey area, this is interpreted as support for the alternative by rejecting the Null hypothesis.

#### Notes

- **O** Compute log-likelihood values  $L_1, \ldots, L_N$  for your trees  $T_1, \ldots, T_N$ .
- **2** Draw bootstrap samples *i* from the alignment, re-estimate the log-likelihood values  $L_x^{(i)}$  for each tree  $\mathcal{T}_x$  and for each sample i.
- $\bullet$  Adjust the log-likelihoods with the mean by setting  $\tilde{L}_{\text{x}}^{(i)} = L_{\text{x}}^{(i)} \bar{L}_{\text{x}}^{(i)}$ (Centering) Centering is needed to correct make the bootstrap samples conforming to the Null model.
- $\bullet$  Use the differences between the  $\tilde{L}_x^{(i)}$  to determine the distribution of differences  $\delta^{(i)} = \tilde{L}_{y}^{(i)} - \tilde{L}_{z}^{(i)}$ .

Heiko A. Schmidt ML trees and topology testing

 $\bullet$  Use the distribution of  $\delta^{(i)}$  to test your trees.

# Time Saving: Resampling of Estimated Log-Likelihoods (RELL)

Notes

- The re-optimization to get the log-likelihood values  $L_x^{(i)}$  is very time consuming.
- Hence, often the site-likelihoods are fixed.
- Instead of alignment columns, the bootstrap samples from the already estimated site-log-likelihoods, which are then added bootstrapped likelihood  $L_x^{(i)}$ .
- The resampling of estimated log-likelihoods (RELL) has been shown to be often sufficient to produce the distribution of log-likelihood differences.

Heiko A. Schmidt ML trees and topology testing

# Original Kishino and Hasegawa test (KH test)

- This test was devised to test whether two a priori chosen trees (e.g., from a Markov Chain) are equally well supported by the dataset.
- $H_0$ : the expected  $\delta = L_1 L_2 = 0$ .  $H_A$ : the expected  $\delta = L_1 - L_2 \neq 0$ . KH assumes that the ML tree is not among the trees.

# Kishino-Hasegawa test:

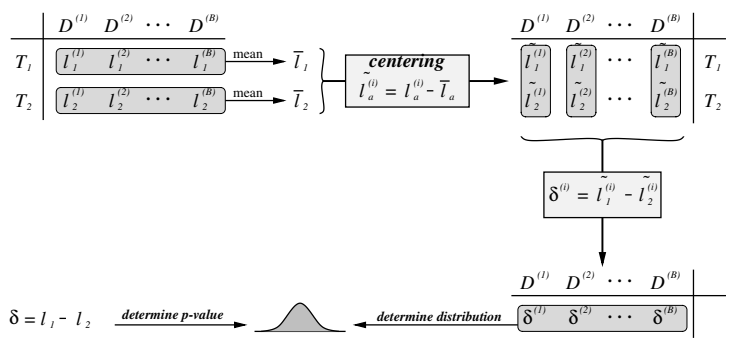

Heiko A. Schmidt ML trees and topology testing

Notes

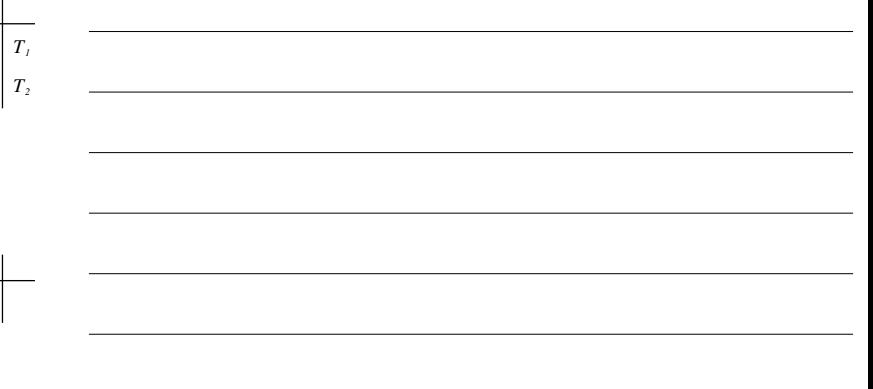

Mis-use of the Kishino and Hasegawa test (KH test)

Notes

- **O** Often, instead two a priory chosen trees, one tree is tested against the ML tree  $T_{ML}$ .
- **2** That means,  $\delta = L_{ML} L_1$  can rarely be negative.
- $\bullet$  Hence,  $\delta$  has to be tested in a single-sided regime.
- $\bullet$  H<sub>0</sub>: the expected  $\delta = L_1 L_2 = 0$ . H<sub>A</sub>: the expected  $\delta = L_1 - L_2 > 0.$

Multiple trees (Shimodaira and Hasegawa test - SH test)

Heiko A. Schmidt ML trees and topology testing

- The SH test offers a correct way to test a set of trees, which may be chosen a posteriory after ML analysis.
- $\bullet$  H<sub>0</sub>: All trees including  $T_{ML}$  are equally supported. H<sub>A</sub>: Some or all trees  $T_x$  are not equally well supported.
- The SH test assumes, that the ML tree  $T_{ML}$  is among the trees.

## Shimodaira-Hasegawa test:

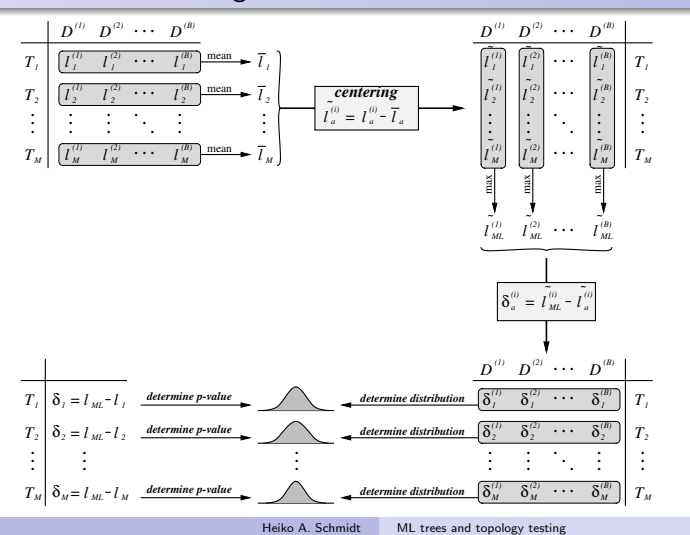

# The SH procedure:

- **■** Compute log-likelihood values and the differences  $\delta_x = L_{ML} L_x$  for your trees.
- **2** Draw bootstrap samples *i* from the alignment (with RELL) to gain log-likelihood values  $L_{x}^{(i)}$  for each tree  $\mathcal{T}_{x}.$
- $\bullet$  Adjust the log-likelihoods with the mean over the samples *i* by setting  $\tilde{L}_x^{(i)} = L_x^{(i)} - \bar{L}_x^{(i)}$  (Centering)

Heiko A. Schmidt ML trees and topology testing

- $\bullet$  For each sample  $i$ , find  $\tilde{L}_{ML}^{(i)}$  over all topologies  $\mathcal{T}_\mathsf{x}.$
- **5** and compute  $\delta_{x}^{(i)} = \tilde{L}_{ML}^{(i)} \tilde{L}_{x}^{(i)}$ .
- **•** For each tree  $T_{x}$ , test whether  $\delta_x$  is a plausible sample from the distribution of  $\delta_x^{(i)}$  (over all replicates *i*).
- $\tilde{L}^{(i)}_{ML} \geq \tilde{L}^{(i)}_{x}$  . We use a single sided test, since  $\tilde{L}^{(i)}_{ML} \geq \tilde{L}^{(i)}_{x}$  .

# SH and the Approximately Unbiased Test (AU)

- The problem of the SH test is that it is very conservative (due to a selection bias)
- that means the more trees we add to the test the more trees will not be rejected.
- Shimodaira has suggested an approximately unbiased (AU) test which determine this bias by drawing bootstrap samples of different sizes (i.e. more and also less numbers of columns) to overcome that bias.
- Although the AU test has not the problem of conservativeness, it might have problems of artificial over-confidence if many best trees are equally good.

Notes

#### Notes

# Confidence Sets from Expected Likelihood weights:

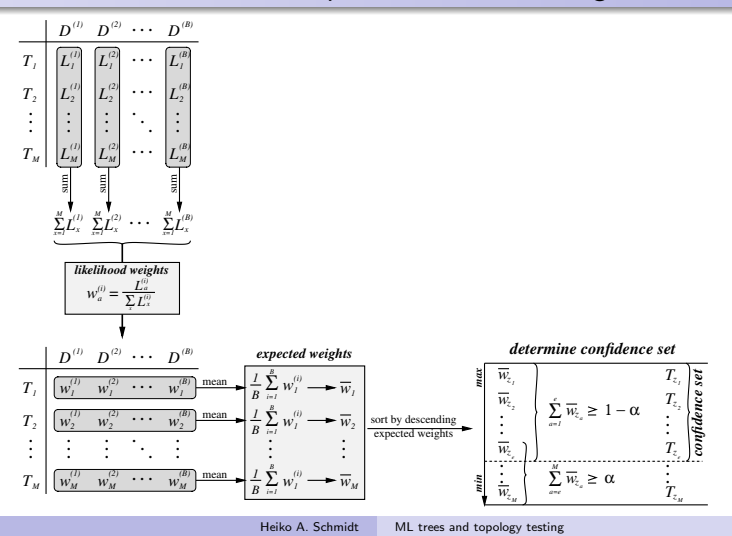

# Pros and Cons of various tests:

- Kishino-Hasegawa test (KH) usually mis-used if the trees are not chosen a priori.
- Shimodaira-Hasegawa (SH) test for multiple trees, affected by selection error, i.e., gets more conservative with the number of trees.
- Weighted Shimodaira-Hasegawa (wSH) SH test weighted with the variance of the likelihood difference (less conservative than SH).
- Expected likelihood weights (ELW) less conservative than SH, but the impact of model mis-specification unclear.
- Approximately unbiased test  $(AU)$  fixes the conservativeness issue of SH, but many similarly good trees can lead to artificial over-confidence.

#### Heiko A. Schmidt ML trees and topology testing

#### Summary

- Likelihoods gives a strong statistical framework for hypothesis testing.
- Proper experimental design and proper use of tests is required.
- One should always be aware of the hypotheses a test assesses and should make sure that this answers the question asked.
- Testing tree topologies can be used to assess whether two competing hypotheses are really substantially different. If they are not, one cannot be prefered over the other.
- Unfortunately, there is not the final test (yet), so one should apply several of them and be aware of their hypotheses, assumptions, and pitfalls.

Notes

#### Notes

the exercises can be found at

http://www.cibiv.at/~hschmidt/VEME/ML-test

**Heiko A. Schmidt** ML trees and topology testing

Notes